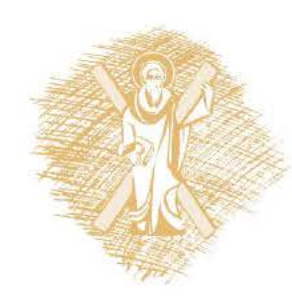

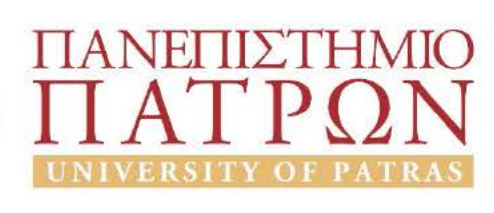

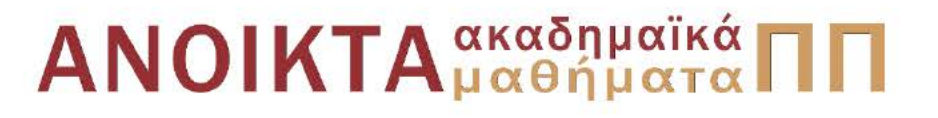

# Αριθμητικός Έλεγχος Εργαλειομηχανών

Eνότητα 10: Cutter Diameter Compensation

Δημήτρης Μούρτζης, Επίκουρος Καθηγητής Πολυτεχνική Σχολή Τμήμα Μηχανολόγων & Αεροναυπηγών Μηχανικών

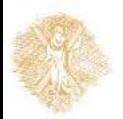

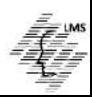

## **COMPUTER NUMERICAL CONTROL OF MACHINE TOOLS**

Laboratory for Manufacturing Systems and Automation Department of Mechanical Engineering and Aeronautics University of Patras, Greece

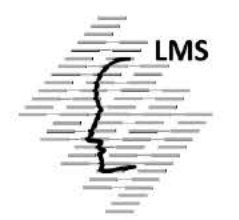

#### **Dr. Dimitris Mourtzis Assistant Professor**

Patras, 2015

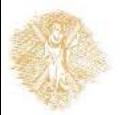

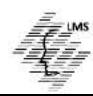

#### **Objectives of section 10**

- Define **cutter diameter compensation**
- Describe **ramp off** moves and explain their importance
- List the **precautions** necessary when using cutter diameter compensation
- Write programs in word address that **utilize cutter diameter compensation**

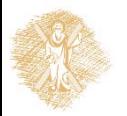

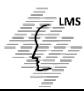

#### **Definitions and Codes**

Programs presented in previous sections required an **allowance** for the cutter radius in the programmed coordinates

- Most CNC machines have a built-in feature called *cutter diameter compensation (cutter comp)* that allows the part line to be programmed. (Confusion may be caused by use of the terms "**offset**" and "**compensation**'') In this text, **"compensation"** refers to cutter diameter offset
- The term "**offset**" refers to *tool length offset* and the change in axis coordinates when programming arcs and angles.) Cutter comp is also called *cutter radius offset (CRO)* by some controller manufacturers
- In computer-aided programming languages (such as APT) and some CAD/CAM systems it is also called **cutcom**. These terms all refer to the same thing: **a built-in cycle** in the MCU that, when activated, *alters* the tool path by an amount contained in the cutter comp register
- The value in the register is entered in by the setup person when the job is being prepared

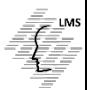

### **Setting Tool Length Offsets**

- **Basic principles of CNC machines:** 
	- $\triangleright$  Table movement and / or tool holder by a predetermined length from a reference point
	- $\triangleright$  A datum per movement axis setting tool cutting edge
	- > Need to use more than one cutting tools **The Study of the Study of the Study Study 1** set each tool length offset or equilibration
	- Cutting tool offset
- **Change in diameter** due to:
	- $\triangleright$  Deterioration
	- $\triangleright$  Change cutter
	- $\triangleright$  Rounding of the edge radius of the cutting tool

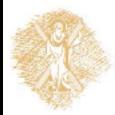

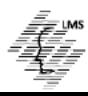

#### **Definitions and Codes**

#### **Cutter comp is accomplished through the use of G codes : G40, G41, G42**

**G40** – Cutter diameter compensation **cancel**. Upon receiving a **G40**, cutter diameter compensation **is turned off**. The tool will change from a compensated position to an uncompensated position on the next X, Y, or Z axis move

**G41** – Cutter diameter compensation **left**. Upon receiving a **G41**, the tool will compensate to the left of the programmed surface. The tool will move to a compensated position on the next X, Y, or Z axis move after the **G41** is received

**G42** – Cutter diameter compensation **right**. Compensates to the right of the programmed surface

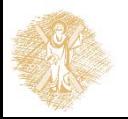

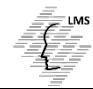

## **Codes G41, G42**

 The orbit of the center of the cutting tool **is not identical** with the piece geometry

#### **Compensation**: **Automatic calculation** of the cutter path based on the diameter / radius of the cutting tool

- **G41,G42**
- Command format

**N.. G01 G41 X.. Y.. D.. N.. G02 G41 X.. Y.. I.. J.. D..**

- **Where** 
	- **D** is the memory address of machine's MCU where the compensation value is registered

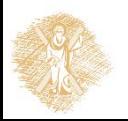

## **G Codes:G41, G42**

#### **G40**

**Compensation cancel** (**G41** and **G42**) of cutter radius

Activated **automatically** by machine at the beginning of each program

«**Modal**» command

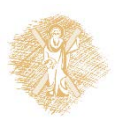

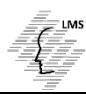

#### **Definitions and Codes**

- Most controllers allow compensation to be performed on any two axes. A G code is used to determine which **axes combination** is to be used
	- $\triangleright$  If the part is to be machined using the X and Y axes, compensation is desired in the X/Y plane
	- $\triangleright$  If using the X and Z axes, compensation in the Z/X plane is needed
	- $\triangleright$  If using the Y and Z axes, compensation is needed in the Y/Z plane. The X/Y plane is used most commonly.

The G codes used to select the desired work plane are:

 $G17 - X/Y$  plane  $G18 - Z/X$  plane  $G19 - Y/Z$  plane

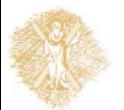

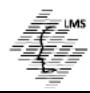

#### **Special Considerations**

- Sometimes, a controller requires a **vector** to be commanded with the **G41** or **G42** to orient the cutter correctly prior to the ramp-on move
	- Technically, a **vector** is a geometric entity that has both **magnitude** (length) and **direction**
	- $\triangleright$  In NC programming, vectors are simply mathematical arrows that point the cutter in a given direction
	- To utilize a vector the **I** and **J addresses** are used

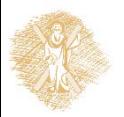

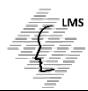

### **Fine Tuning With Cutter Diameter Compensation**

- Up to this point, **cutter diameter compensation** has been used to program the part line; the **program coordinates have matched the part dimensions**
- Another way **cutter comp** is employed is to **fine tune the cutter path**
- In this type of programming, the part is programmed using the parallel path method
- Cutter comp is used to compensate for the difference between the programmed and actual cutter diameter
	- $\triangleright$  For example, if a program is written for a .500-diameter end mill, but a resharpened end mill measuring .490 diameter is used, the .020 diameter difference can be compensated by using cutter comp.

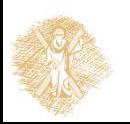

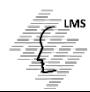

### **Fine Tuning With Cutter Diameter Compensation**

- In the **fine tune method**, **cutter comp** is usually used to *compensate for a cutter which is smaller than the programmed diameter*. When using the part line method exactly the opposite is the case
- **Cutter comp** is used to *compensate for a cutter that is larger than the zero diameter cutter programmed* (the part line)
- For this reason, **it is necessary to use a minus (-) value** in the **cutter comp** register when using the **fine tune method**
- Note that allowance is once again being made for the cutter radius. The cutter diameter compensation allows reground, undersize cutters to be used

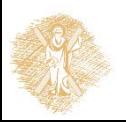

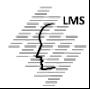

#### **Summary**

#### **The important concepts presented in this section are:**

- Cutter diameter **compensation** is the automatic calculation of the cutter path by the machine control unit, based on the part line and cutter information contained in the program
- Cutter diameter compensation is **instituted** and **canceled** through use of the codes **G40**, **G41**, and **G42**. **G41** is cutter **compensation** left, **G42** is cutter compensation **right**, and **G40** is cutter compensation **cancel**
- The "**ramp on**" move is the initial compensation of the cutter. The compensation occurs 90 degrees to the next axis movement following the **G41** or **G42**. Care must be taken with the spindle position prior to the ramp on move to avoid cutting the part in the wrong area
- The "**ramp off**" move is the opposite operation. Ramp off will occur 90 degrees to the next axis movement following a **G40**. The compensation will be completely eliminated by the end of this move.

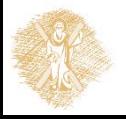

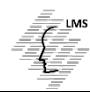

#### **Vocabulary Introduced in this section**

- **•** Approach angle
- Cutter diameter compensation (cutter comp)
- Cutter radius offset (CRO)
- Ramp off move
- Ramp on move

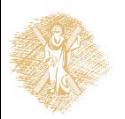

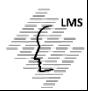

## End of Section

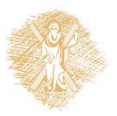

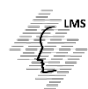

# **Funding**

- This educational material has been developed in the teaching duties of the respective educator.
- The Project "Open Academic Courses at the University of **Patras**" has funded only the reformation of the educational material.
- The Project is implemented within the context of the Operational Programme "Education and Lifelong Learning" (EdLL) and is cofunded by the European Union (European Social Fund) and national resources.

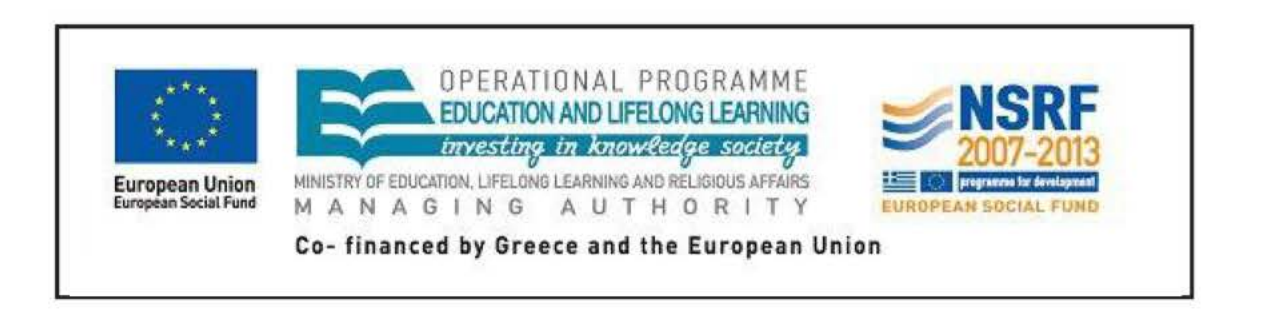

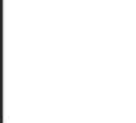

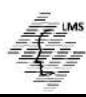

# Reference Note

Copyright University of Patras, School of Engineering, Dept. of Mechanical Engineering & Aeronautics, Dimitris Mourtzis. Dimitris Mourtzis. «Computer Numerical Control of Machine Tools. Cutter Diameter Compensation». Version: 1.0. Patras 2015. Available at: https://eclass.upatras.gr/courses/MECH1213/

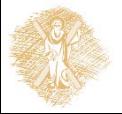

# License Note

This material is provided under the license terms of Creative Commons Attribution-NonCommercial-NoDerivatives (CC BY-NC-ND 4.0) [1] or newer, International Version. Works of Third Parties (photographs, diagrams etc) are excluded from this license and are referenced in the respective "Third Parties' works Note"

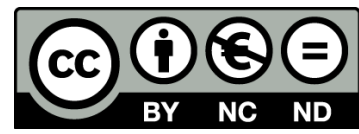

[1] https://creativecommons.org/licenses/by-nc-nd/4.0/

As **NonComercial** is denoted the use that:

does not involve directed or indirect financial profit for the use of this content, for the distributor and the licensee

does not involve any financial transaction as a prerequisite of the using or accessing this content

does not offer to the distributor and licensee indirect financial profit (e.g. ads) from websites

The owner can provide the licensee a separate license for commercial use upon request.

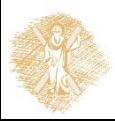

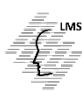

# Notes Preservation

Any reproduction or modification of this material must include:

- **the Reference Note**
- **the License Note**
- **the Notes Preservation statement**
- the Third Parties' Works Note (if exists)

as well as the accompanying hyperlinks.

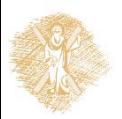

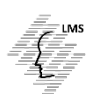